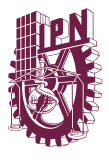

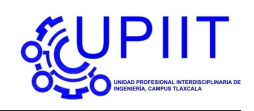

# Nombre de la materia **Título de la Tarea** Nombre del estudiante Nombre del estudiante

#### **Abstract**

Este es el resumen del documento. Aquí se debe proporcionar un breve resumen del contenido y los objetivos del documento.

### **1 Introducción**

Escribe aquí la introducción de tu documento. Este documento sigue un estilo parecido a la serie Lecture Notes in Computer Science (LNCS).

### **2 Trabajo Relacionado**

Describe aquí el trabajo relacionado con el tema de tu documento. Puedes citar trabajos previos usando comandos como [\[2\]](#page-1-0).

### **3 Metodología**

Detalla la metodología que has seguido para llevar a cabo tu investigación o estudio.

### **4 Resultados**

Presenta aquí los resultados obtenidos. Puedes incluir figuras, tablas y ecuaciones.

#### **4.1 Tabla**

Y aquí incluimos una tabla como ejemplo:

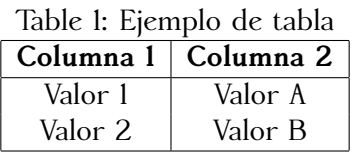

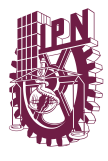

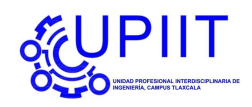

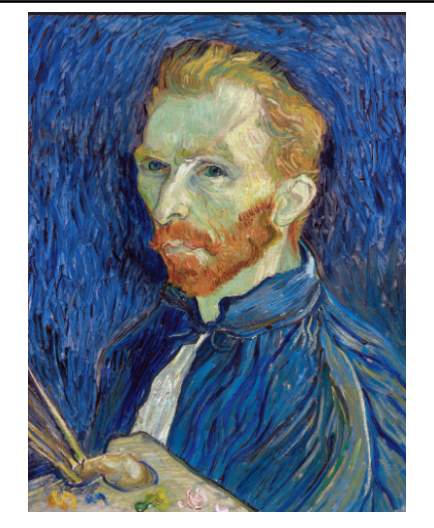

Figure 1: Descripción de la figura.

### **4.2 Figura**

Aquí incluimos una figura como ejemplo:

### **5 Conclusiones**

Escribe las conclusiones a las que has llegado con tu estudio o investigación. También puedes discutir posibles trabajos futuros [\[1\]](#page-1-1).

## **Agradecimientos**

Incluye los agradecimientos, si es necesario.

## **Referencias**

- <span id="page-1-1"></span>[1] Knuth, D.E.: The Art of Computer Programming, vol. 2. Addison-Wesley (1997)
- <span id="page-1-0"></span>[2] Lamport, L.: Latex: A document preparation system. Addison Wesley **2** (1994)